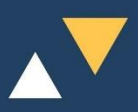

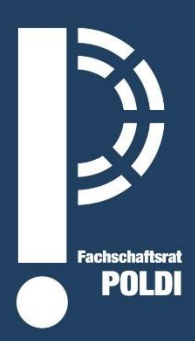

## **UNIVERSITÄT ROSTOCK**

# **ERSTI-HEFT POLTIK-WISSENSCHAFT**

**VOM FACHSCHAFTSRAT POLDI** 

- **STUDIENSTRUKTUR**
- STUNDENPLAN
- **TIPPS UND TRICKS**

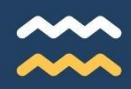

## **Fachschaftsrat Politikwissenschaft Fachschaftsrat Politikwissenschaft**

**olitikwissenschaft** wird an dem Institut für Politik- und Verwaltungswissenschaften (IPV) dein Erstfach sein. Während der kommenden drei Jahre wird es daher auf jeden Fall eine Konstante in deinem Leben geben: den POLDI. Bis zu elf gewählte und weitere kooptierte Mitgliedern organisieren zahlreiche Veranstaltungen und sind bei Fragen und Anregungen deine Ansprechpartner.

**rdnungen für Studium und Prüfungen** sind endlos lang. Deine Rechte und Pflichten zu kennen, ist aber durchaus wichtig. Zumal sich unser Studium durch das Lesen von Fachlektüre auszeichnet.

(Die kurze Modulbeschreibung findest du hier im Heft und ganz einfach online.)

**eitfaden für die Erstellung deines Stundenplanes** findest du im Internet und spätestens im dritten Semester weißt du, wie du diesen zusammenstellst. Für Vorträge, Handouts, Thesenpapiere und Hausarbeiten nennen deine Dozierenden noch rechtzeitig alle Kriterien.

heißt das erste Modul, das du am Ende des Semesters mit einer Prüfung abschließt. Dein Studium ist aus weiteren Modulen zusammengesetzt. Der IDWB ist dabei besonders spannend: du erhältst Einblicke in andere Studiengänge oder lernst neue Sprachen.

**nternationale Beziehungen und Entwicklungszusammenarbeit** ist einer der Lehrstühle am IPV. Die weiteren lauten Politische Theorie und Ideengeschichte sowie Vergleichende Regierungslehre.

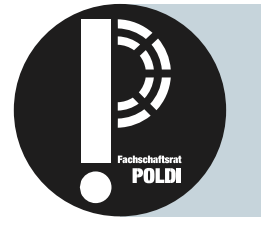

## **Kontakt**

Fachschaftsrat Politikwissenschaft - POLDI Ulmenstraße 69, Haus 1, K24 E-Mail: fachschaftsrat.poldi@uni-rostock.de Instagram: @fachschaftsrat.poldi Website: https://www.poldi.uni-rostock.de/

## **Grüße von der Studienberatung**

Liebe Studierende,

gern möchte ich Sie herzlichst am Rostocker Institut für Politik- und Verwaltungswissenschaften willkommen heißen und Ihnen zur Auswahl des attraktiven, vom familiären sowie maritimen Flair umwehten Studienstandorts gratulieren!

In meiner Funktion als Studienfachberaterin freue ich mich sehr, Sie in den nächsten Jahren durch alle Höhen und hoffentlich nur unbedeutende Tiefen eines der schönsten Ihrer Lebensabschnitte – Ihres Studiums der Politikwissenschaft – begleiten zu können.

Zögern Sie bitte nicht, mich bei Fragen rund um den Studienaufbau, der inhaltlichen Ausrichtung, zur individuellen Planung, zum allgemeinen Lehrbetrieb, zur Schwerpunktbildung oder zum Erwerb von Schlüsselqualifikationen zu kontaktieren.

Besondere formale und organisatorische Angelegenheiten wie Studienplatzbewerbung, Studienortwechsel, Anerkennung spezieller Leistungen sowie Prüfungsmodalitäten können dabei in persönlichen oder virtuellen Sprechstunden geklärt werden.

Ich wünsche Ihnen stets viel Gesundheit, gute Laune, kontinuierliche Motivation, permanentes Durchhaltevermögen und beständige Erfolge auf ganzer Studienlinie!

Ihre Ludmila Lutz-Auras

#### Dr. Ludmila Lutz-Auras

Dr. Ludmila Lutz-Auras

Prorektorin für Internationales, Gleichstellung und Vielfaltsmanagement Studienfachberaterin für Politikwissenschaft Studiengangsverantwortliche für B.A. Politikwissenschaft Mitglied der Prüfungsausschüsse der PHF (Bachelor) und der WSF (Master)

Adresse: Ulmenstraße 69, Haus 1, Raum 143 Telefon: +49 381 498-4360 E-Mail: ludmila.lutz-auras@uni-rostock.de Instagram: @fragludmila

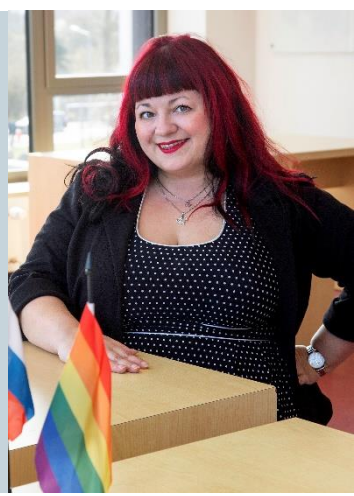

## **Inhalt**

## **EINLEITUNG**

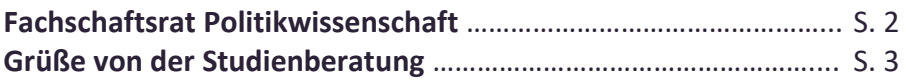

## **HAUPTTEIL**

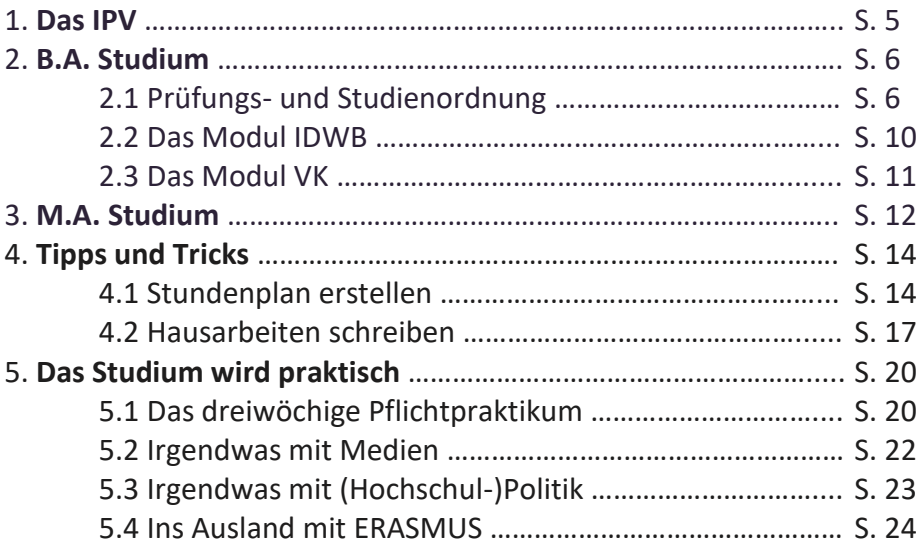

## **SCHLUSSBETRACHTUNG**

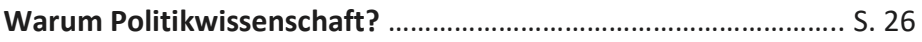

## **1. Das IPV**

Ihr habt euch dazu entschieden im Institut für Politik- und Verwaltungswissenschaften (IPV) der Universität Rostock das Fach Politikwissenschaft zu studieren. Das IPV gliedert sich wie folgt:

Der **Lehrstuhl für Internationale Politik** beschäftigt sich mit Analyse internationaler Beziehungen und supranationaler Organisationen. Durch den Lehrstuhlinhaber **Professor Jörn Dosch** liegt der Fokus bei Forschung und Lehre auf die Regionen Südostasien und den Ostseeraum, sowie auf die Bereiche der Entwicklungspolitik und der Friedens-/Konfliktforschung.

Inhaber des **Lehrstuhls für Politische Theorie und Ideengeschichte** ist **Professor Alexander Weiß**. In diesem Fachbereich steht die Beschäftigung mit politischen Ideen, gesellschaftlichen Entwürfen und theoretischen Debatten. Ein Schwerpunkt des Lehrstuhls sind Kollektividentitäten.

**Professor Wolfgang Muno** leitet den **Lehrstuhl für Vergleichende Regierungslehre**, welcher sich mit der Untersuchung und dem Vergleich von Regierungssystemen beschäftigt. Thematisch stehen die Region Lateinamerika, Demokratisierungstheorie sowie Landes- und Bundespolitik im Vordergrund der wissenschaftlichen Bearbeitung.

Die **Arbeitsstelle für Fachdidaktik/Politische Bildung** kümmert sich um die Sozialkundelehrer\*innenausbildung und bearbeitet Fragen der politischen Bildung, der Demokratiepädagogik sowie des Rechtsextremismus. Leiterin der Arbeitsstelle ist **Gudrun Heinrich**.

Das **Zentrum für Eurasisch-Russländische Forschung** (ZEUS) ist eine interdisziplinäre Forschungs- und Beratungseinrichtung und ist eng an das IPV angebunden. Thematisch bearbeitet das ZEUS unter der Leitung von **Ludmila Lutz-Auras** vor allem die Russische Föderation und die Länder des ehemaligen Ostblocks.

Mehr Informationen zum IPV findet ihr unter: https://www.ipv.uni-rostock.de

## **2. B.A. Studium**

### **2.1. Prüfungs- und Studienordnung**

## **So ist dein Studium aufgebaut:**

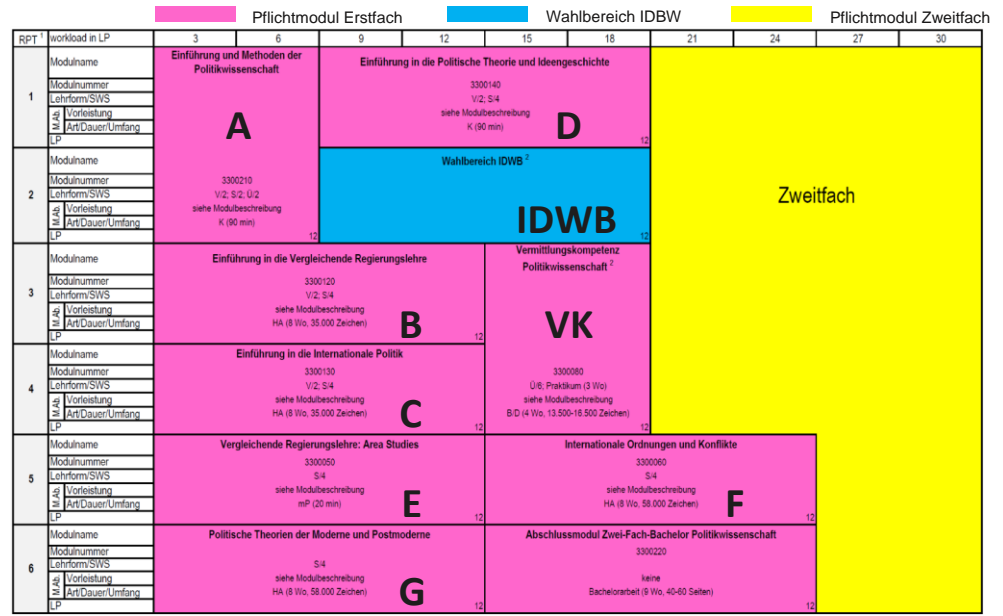

**Abbildung online unter:** https://www.ipv.uni-rostock.de → Studium → Studiengänge → B.A.-Studiengang  $\rightarrow$  Politikwissenschaft (BA) ab WS 2018  $\rightarrow$  Prüfungs- und Studienplan Erstfach

Dein Studium gliedert sich in mehrere Abschnitte, die als Module bezeichnet werden. Jedes Modul beschäftigt sich mit einem speziellen Themenkomplex, welchen du im Laufe deines Studiums absolvieren musst. Damit du ein Modul abschließen kannst, besuchst du während des Semesters die dazugehörigen Veranstaltungen und schreibst am Ende in einer Veranstaltung deiner Wahl eine Prüfung. Die erzielte Note gilt für das gesamte Modul. Das Grundstudium besteht aus den Modulen **A**,**B**,**C**,**D** sowie **VK** und **IDWB**. Anschließend gibt es im Hauptstudium die Module **E**,**F** und **G**.

Wenn du alle Module abgeschlossen hast, kannst du deine **Bachelorarbeit** schreiben. Sobald diese bestanden ist, besitzt du den Titel "Bachelor of Arts".

## **Die Module und ihre Prüfungen:**

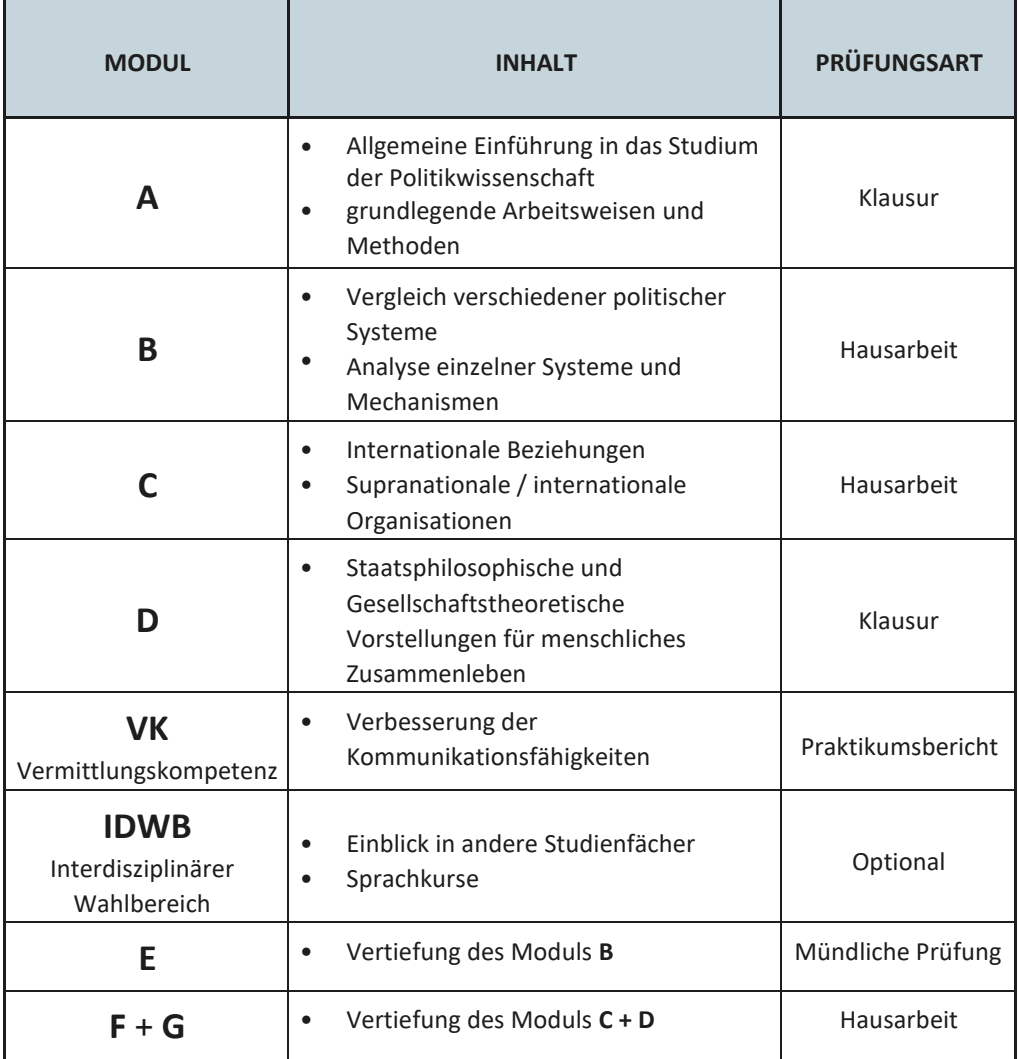

7

## **Welche Arten von Veranstaltungen gibt es?**

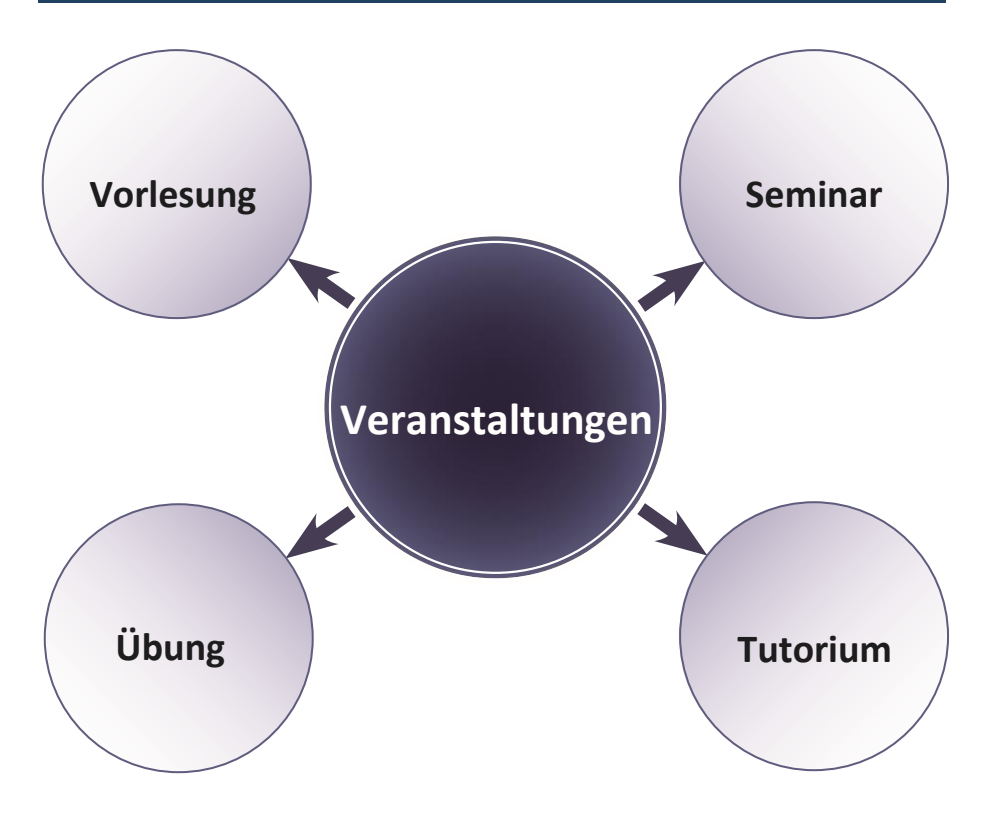

**Seminar:** Das Seminar ist der Hauptbestandteil deines Studiums. Es lebt von deiner aktiven Mitgestaltung durch Diskussionsbeteiligung, Referat, Essay, Thesenpapier oder Presseüberblick.

**Vorlesung:** Vorlesungen verschaffen einen Überblick über einen großen Themenkomplex. Sie ähneln eher der Form des Frontalunterrichts, dies befreit dich allerdings nicht vom Mitdenken!

Tutorium: Ein oder mehrere Studierende geben dir "Nachhilfe" bezüglich Inhalten eines bestimmten Seminars.

**Übung:** Übungen finden meist in naturwissenschaftlichen Fächern statt, in denen Rechenaufgaben durchgegangen oder Methoden geübt werden.

### **Regelstudienzeit – Was ist das und wozu ist die gut?**

Die Regelstudienzeit gibt die Anzahl der Semester an, nach der davon ausgegangen wird, dass du dein Studium abgeschlossen hast. Für das B.A. Studium Politikwissenschaft beträgt diese Zeit 6 Semester. Diese Regelstudienzeit bestimmt auch die Regelprüfungstermine, diese legen fest wann du zum ersten Mal eine Prüfung abgelegt haben solltest.

Beide Regelungen sind eher Richtlinien als Vorschriften, deren Einhaltung allerdings einige Vorteile bietet. Zum Beispiel kann dir bei Überschreitung der Regelstudienzeit dein BAföG gestrichen werden. Hältst du dich an die Regelprüfungstermine hast du bis zu 3 Versuche diese Prüfung zu bestehen bzw. deine Note nach Wunsch zu verbessern.

### **Durchgefallen – und nun?**

Erst mal keine Panik, wenn du ein paar Grundregeln beachtest ist das halb so schlimm. Solltest du bei einer Modulprüfung durchfallen, ist es entscheidend, dass du dich im nächsten Semester wieder für diese Prüfung anmeldest und sie wiederholst. Diese Wiederholungsprüfung kannst du im gleichen Seminar und bei dem gleichen Dozierenden machen – musst du aber nicht! Die Wahl der Veranstaltung in der du deine Modulprüfung wiederholst, steht dir genauso frei wie bei deinem ersten Prüfungsversuch in diesem Modul.

### **Ergebnis verbessern – aber wie?**

Wenn du unzufrieden mit deiner Note bist, kannst du dich ganz einfach und ohne Begründung zum nächstmöglichen Wiederholungstermin anmelden. Frag dazu einfach mal deine Dozierenden.

## **2.2. Das Modul IDWB**

Das Modul **IDWB** (Interdisziplinärer Wahlbereich) soll dir die Möglichkeit geben, Kenntnisse in anderen Studiengängen zu sammeln und/oder neue Sprachen zu erlernen. Generell können dazu alle Studiengänge an der Universität Rostock sowie die Angebote des Sprachenzentrums genutzt werden. Wichtig ist es, dass du insgesamt 12 Leistungspunkte erreichst um dieses Modul abzuschließen. Du kannst das Modul auch aus unterschiedlichen Möglichkeiten zusammenstellen. Manche Kurse oder Veranstaltungen erstrecken sich auch über 2 Semester, daher ist es ratsam früh hiermit zu beginnen. Denn bis spätestens zum 6. Semester musst du den IDWB abgeschlossen haben. Die gewählten Veranstaltungen müssen nur "bestanden" werden. Eine Note, die in die Endbewertung eingeht, gibt es nicht.

 **Sprachenzentrum:** https://www.sprachenzentrum.uni-rostock.de/

 **IDWB Modulkatalog:** https://www.phf.uni-rostock.de/studium/ studiengaenge/bachelor-faecher-a-z/

## **2.3. Das Modul VK**

Das Modul **VK** (Vermittlungskompetenz) soll dir die methodischen und didaktischen Grundlagen des Studiengangs Politikwissenschaft näherbringen.

Für dieses Modul lassen sich u.a. Tutorien, die begleitend zu den Seminaren "Klassiker der Staatsphilosophie" und "Einführung in die Politikwissenschaft" gegeben werden, anrechnen.

Aber auch Veranstaltungen die während des Semesters angeboten werden wie z.B. "Auf dem Weg zum ersten Job" oder Workshops während der Projektwoche im Sommersemester können für dieses Modul belegt werden.

Abschließen kannst du das Modul mit der Erstellung eines Praktikumsberichtes. Diesen fertigst du am Ende deines dreiwöchigen Pflichtpraktikums an.

Das Modul wird nur als "bestanden" gewertet, somit geht die erbrachte Leistung nicht in die Endnote ein. Um zu bestehen benötigst du mindestens eine 4,0 im Praktikumsbericht.

## **2. M.A. Studium 3. M.A. Studium**

## **Politikwissenschaft Area Studies (Beginn WiSe)**

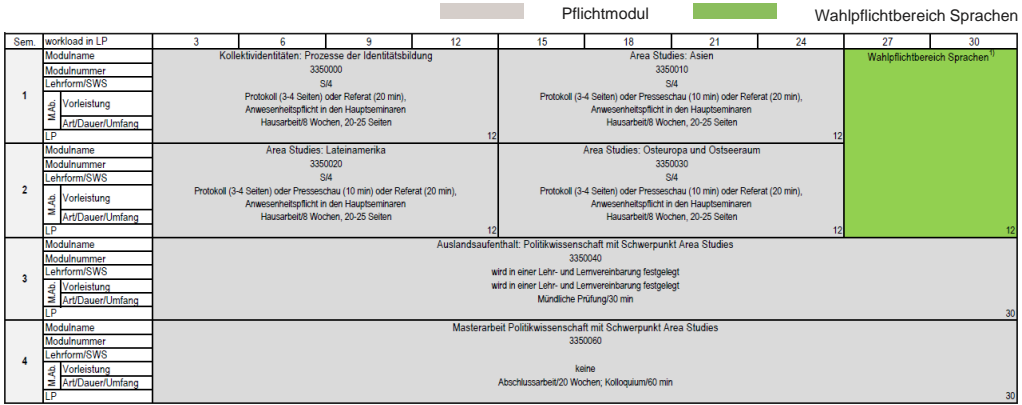

**Abbildung online unter:** https://www.ipv.uni-rostock.de → Studium → Studiengänge

→ M.A. Politikwissenschaft mit Schwerpunkt Area Studies → Studienordnung

## **Politikwissenschaft Area Studies (Beginn SoSe)**

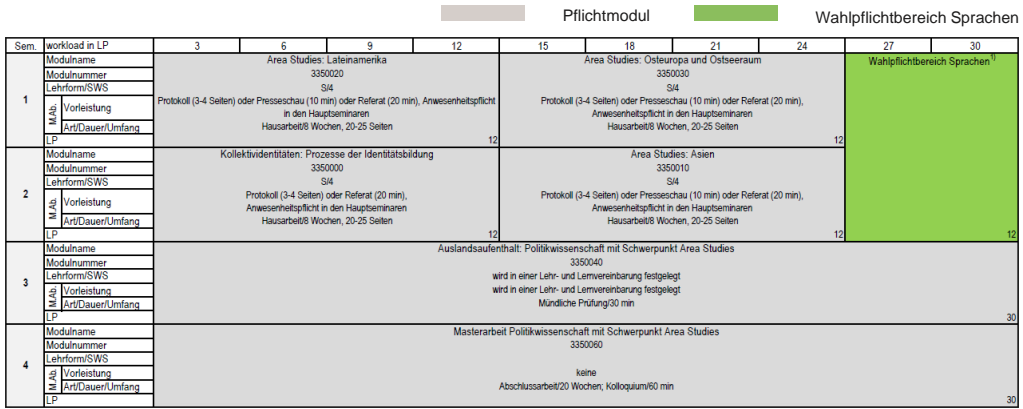

**Abbildung online unter:** https://www.ipv.uni-rostock.de → Studium → Studiengänge

→ M.A. Politikwissenschaft mit Schwerpunkt Area Studies → Studienordnung

## **Wie ist das Studium aufgebaut?**

Genau wie das Bachelorstudium ist auch der Master Studiengang Politikwissenschaft mit Schwerpunkt Area Studies in verschiedene Module unterteilt.

Alle Module beinhalten jeweils 12 Leistungspunkte, mit Ausnahme der

Abschlussarbeit von 30 LP. Um ein Modul erfolgreich abzuschließen, muss jeder Studierende zwei Seminare regelmäßig besuchen und eine Form von Prüfungsleistung (Klausur, Hausarbeit, mündliche Prüfung oder Kolloquium) ablegen.

In jedem Seminar muss eine Form von Prüfungsvorleistung (Protokoll, Referat oder Presseschau) erbracht werden. Zusätzlich müssen die Studierenden zwei Sprachkurse mit jeweils 6 LP absolvieren.

Für das dritte Semester ist ein Auslandsaufenthalt geplant, der Forschungsergebnisse für die Masterarbeit liefern soll. Hast du alle Module belegt, schreibst du deine Masterarbeit und erhältst den Titel "Master of Arts".

### **Womit beschäftigen sich die einzelnen Module?**

**Das Modul Kollektividentitäten:** Dieses Modul bietet die theoretische Grundlage, wie und warum sich kollektive Identitäten bilden. Die Studierenden analysieren verschiedene Theoretiker und diskutieren die unterschiedlichen ideengeschichtlichen Ansätze. Das Modul ist ebenfalls Grundlage für die drei Module mit regionalem Schwerpunkt.

**Die Module Asien, Lateinamerika und Osteuropa & Ostseeraum:** Die drei restlichen Module behandeln die oben genannten regionalen Schwerpunkte des Studiums. Die Studierenden befassen sich mit den politischen Systemen, der politischen Kultur und teilweise mit regionalen Theoretikern. Diese Aspekte werden dann in Hinsicht auf die Schaffung einer kollektiven Identität untersucht.

### **Wie sehen die Prüfungen aus?**

Es gibt, wie im Bachelorstudium auch, die Prüfungsleistung in Form einer schriftlichen oder mündlichen Prüfung, je nach Anforderung des Moduls. Bei den schriftlichen Prüfungen wird nur zwischen Klausur und Hausarbeit unterschieden, während die mündliche Prüfung auch die Prüfungsform des Kolloquiums miteinschließt. Bei einem Kolloquium werden von einem sachkundigen Auditorium Fragen im Anschluss an eine Präsentation der eigenständigen Arbeit der Studierenden gestellt.

## **3. Tipps und Tricks 4. Tipps und Tricks**

## **4.1. Stundenplan erstellen**

## **Welche Veranstaltungen brauche ich?**

**Schritt 1:** Zu allererst wird für die Erstellung des eigenen Stundenplans eine Übersicht der Module des Studiums der Politikwissenschaft benötigt. Diese findet Ihr auf der Internetseite des Instituts für Politik- und Verwaltungswissenschaften unter dem

Bereich **Studium > Bachelor-Studiengang > Politikwissenschaften (BA) gemäß SPSO 2018**. Mithilfe des **Modulhandbuchs der Studiengangsspezifischen Prüfungs- und Studienordnung** kann der Stundenplan dann erstellt werden.

**Hinweis:** Einen Überblick der Module findet ihr auch in diesem Heft.

**Schritt 2:** In den Abschnitten der Module sind für die Erstellung des Stundenplans die Modulnummer und Lehrform/SWS von besonderer Bedeutung. SWS steht für Semesterwochenstunden. An den SWS erkennt man, wie viele Veranstaltungen obligatorisch sind. Zwei Semesterwochenstunden sind eine Veranstaltung, vier SWS zwei Veranstaltungen usw.

## **Wo finde ich meine Veranstaltungen?**

**Schritt 1:** Alle angebotenen Veranstaltungen sind im **LSF**, **dem Online-Portal für**  Lehre, Studium und Forschung der Uni Rostock (Abb. 1), unter "www.lsf.unirostock.de" einzusehen. Die übersichtlichste Darstellung erreicht Ihr über den Punkt **Veranstaltungen > Studiengangsliste > Politikwissenschaft, Bachelor (Erstfach, 2020)** oder **Politikwissenschaft mit Schwerpunkt Area Studies, Master (2019)** und dem dortigen Bereich "Alle".<br>**I B**Anmelden

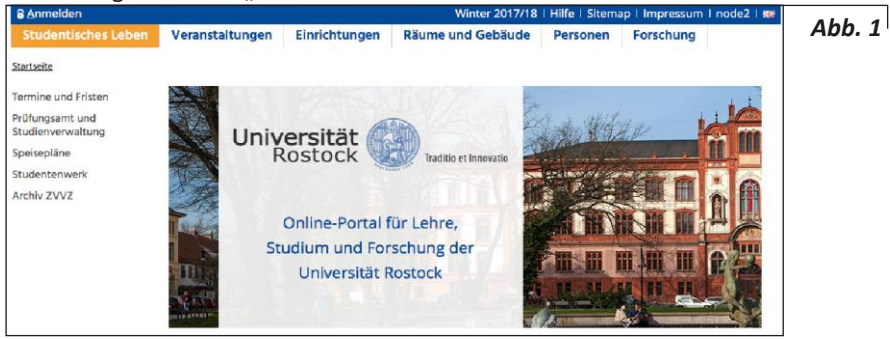

**Schritt 2:** In der Übersicht aller angebotenen Veranstaltungen (*Abb. 2*) können Vorlesungen, Seminare, Übungen etc. ausgewählt werden, um genauere Informationen zu erhalten. Diese umfassen den Ort, die Zeit, die verantwortliche Person sowie die Studiengangs- und Modulzugehörigkeit (*Abb. 3*), an denen ihr eure Veranstaltungen aus dem Modulhandbuch erkennt.

**Wichtig:** Über die Seite des LSF können Veranstaltungen lediglich angesehen werden.

Einschreibungen in die Kurse gehen generell nur über die Plattform **Stud.IP**.

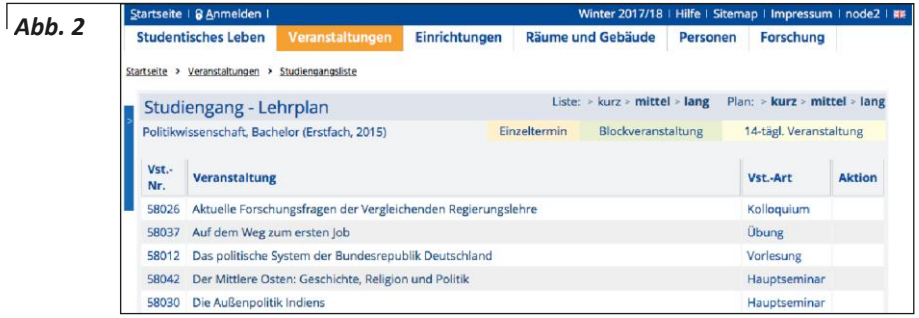

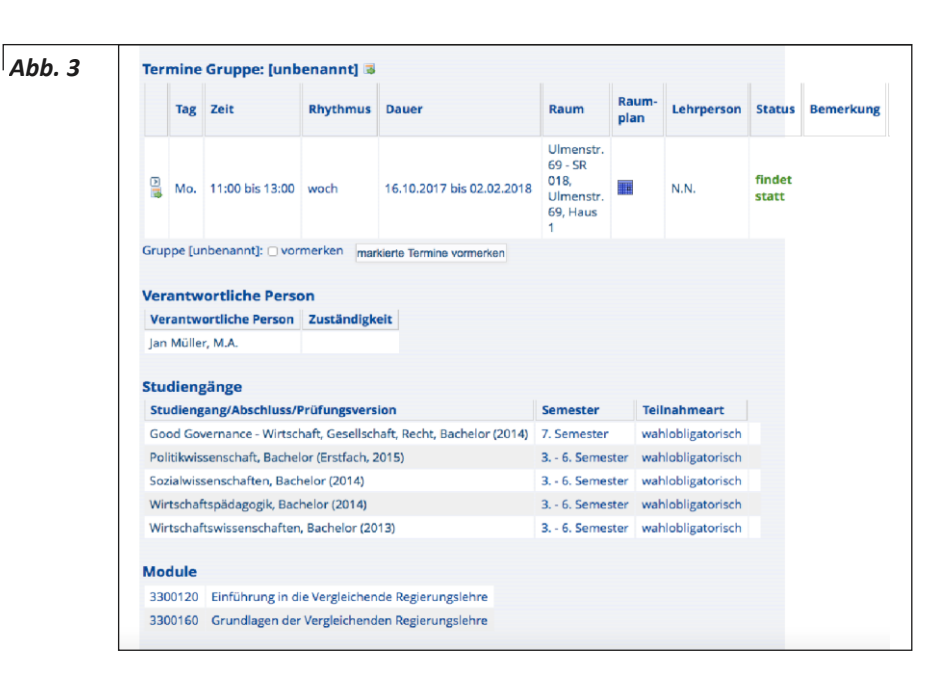

## **Stundenplan bei Stud.IP anfertigen?**

**Schritt 1:** Bei **Stud.IP** meldest du dich mit deinem vom Rechenzentrum zugewiesenen Kürzel und deinem selbstgewählten Passwort an.

**Schritt 2:** Unter **Veranstaltung suchen** (*Abb. 4*) kann mithilfe der Veranstaltungsnummer aus dem LSF die jeweilige Veranstaltung gefunden werden. Alternativ gibt es im LSF bei jeder Veranstaltung eine Verlinkung zu Stud.IP. Über die Funktion **Zugang zur Veranstaltung (***Abb. 5***)** kann diese dem Stundenplan zugefügt werden. Diesen findet ihr anschließend unter dem Bereich **Planer (***Abb. 6***)** wieder.

**Weitere Informationen:** Prinzipiell ist es möglich Module und Veranstaltungen vorzuziehen oder zu schieben. Nach Möglichkeit sollten die Prüfungsleistungen allerdings im dafür vorgesehenen Semester erbracht werden, da ein Hinauszögern zu Problemen mit dem Regelprüfungstermin führen kann.

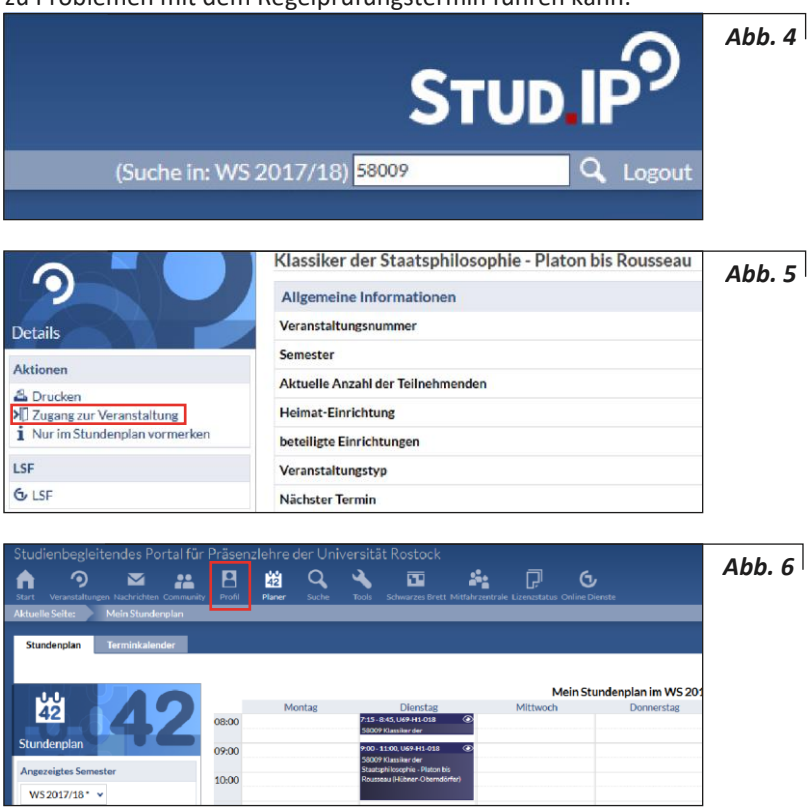

## **4.2. Hausarbeiten schreiben**

In den meisten Modulen in der Politikwissenschaft werden Hausarbeiten geschrieben. Damit du eine Orientierung hast, hier die leicht gekürzte Fassung der vom IPV verfassten Leitlinien. Die ausführliche Fassung gibt es online auf der Seite des IPVs unter **Studium > Im Studium > Leitfaden Hausarbeit.** Eine Formatvorlage für eure Hausarbeiten findet ihr unter **Studium > Im Studium > Literaturhinweise & Dokumente > Dokumente, Formulare und Hinweise.**

**Wichtig:** Die Leitlinien zur Erstellung der Hausarbeiten unterscheiden sich zwischen den jeweiligen Instituten. Eine Hausarbeit im Erstfach kann somit andere Angaben als die anstehende Hausarbeit im Zweitfach haben. Verwendet deshalb immer die Leitlinien des dazugehörigen Instituts, die in der Regel auf den Institutsseiten zu finden sind.

### **Leitlinien für schriftliche Arbeiten (Stand: 12/2020)**

#### **1. Formal**

Der Aufbau der Hausarbeit folgt formal einer festen Reihenfolge: Titelblatt, Inhaltsverzeichnis, Einleitung, Haupttext, Schlussbetrachtung, Quellen- und Literaturverzeichnis, Anhang (bei Bedarf als Tabellen- und Abkürzungsverzeichnis). Die Arbeit ist sowohl in gedruckter als auch digitaler Form (vorzugsweise per E-Mail als Anhang) einzureichen. Gedruckt erfolgt die Abgabe in einem Schnellhefter oder auf einem Heftstreifen, feste Bindungen und lose Blätter sind zu vermeiden.

**Achtung:** Das elektronische Einreichen von Prüfungsleistungen zur Wahrung von Einreichungsfristen ist nicht ausreichend. Es zählt nur das fristgemäße, schriftliche Einreichen der Prüfungsleistungen. Entscheidend dabei ist der Eingangs- oder Poststempel. Das Titelblatt enthält umfassende Informationen.

Das Inhaltsverzeichnis enthält die Gliederungspunkte der Hausarbeit. Alle Seiten der Arbeit sind durchzunummerieren (beginnend bei der Einleitung mit Seite 3). Die Überschriften und Seitenzahlen im Inhaltsverzeichnis müssen mit den Überschriften und der Struktur der Arbeit übereinstimmen. Stilistisch sollten aussagekräftige Überschriften gewählt werden. Eine sinnvolle Gliederung darf maximal drei Ebenen umfassen, untere Gliederungsebenen bedingen zwingend mehr als einem Punkt (Bsp.: Auf 2.1 muss 2.2 folgen, nicht 3.).

Eine Grundkursarbeit sollte fünf Hauptgliederungspunkte nicht überschreiten (1. Einleitung / 2.-4. Hauptteil / 5. Schlussbetrachtung).

Der Umfang einer Hausarbeit im Grundstudium entspricht ca. 35.000 Zeichen inkl. Leerzeichen (Hauptseminararbeit: ca. 58.000 Zeichen; BA-Arbeit: mind. 100.000 Zeichen; MA-Arbeit: mind. 175.000 Zeihen). Als Formatvorlage ist eine lesbare Schrift (Empfehlungen: Times New Roman, Garamond, Cambria) in der Größe 12 Pt. bei einem 1,5 Zeilenabstand und Seitenrändern von 2,5 cm zu verwenden. Der Fließtext ist als Blocksatz zu formatieren. Auf Einleitung und Schlussteil entfallen jeweils ca. zehn Prozent des Gesamttextes. Im Literaturverzeichnis werden die in der Arbeit verwendeten Titel unterschieden und nach Regeln der Zitation aufgeführt. Prinzipiell sind zwei Methoden möglich, sowohl Fußnoten als auch "amerikanische" Belege direkt im Text können verwendet werden.

### **2. Inhaltlich**

Hausarbeiten sind grundsätzlich schon kleine wissenschaftliche Arbeiten! Das bedeutet, dass das Ziel einer Hausarbeit die Bearbeitung einer Fragestellung oder Untersuchung einer These mit Hilfe der in den Lehrveranstaltungen erlernten Methoden ist. Das setzt eine enge Eingrenzung des Themas und eine klar formulierte Fragestellung voraus.

**Die Einleitung** ist ein zentraler Aspekt der Arbeit und muss zahlreiche Informationen enthalten. Neben der Vorstellung des Themas wird die wissenschaftliche und/oder gesellschaftliche Relevanz herausgestellt und eine Ein- und Abgrenzung des gewählten Themenbereichs vorgenommen. Ich-Formulierungen sollten vermieden werden. Zusätzlich ist das angestrebte Vorgehen methodisch zu erläutern, hierbei sollte eine eventuelle Vergleichsmethode gegebenenfalls vorgestellt werden. Der Aufbau der Arbeit ist unter Berücksichtigung diese Punkte im Rahmen der Einleitung einzuordnen. Zusätzlich muss eine Auseinandersetzung mit der verwendeten Literatur erfolgen und der aktuelle Forschungsstand vorgestellt werden.

**Im Hauptteil** muss ein klarer, an der Fragestellung orientierter, Argumentationsstrang erkennbar sein. Die Argumentation erfolgt auf Basis der wissenschaftlichen Literatur. Fakten und Zahlen sowie Grafiken und Fotos (mit Quellenangaben) sollten immer im Bezug zur Fragestellung stehen und dürfen nicht unreflektiert aufgeführt werden. Die Schlussbetrachtung sollte eine aussagekräftige Überschrift enthalten und/oder eine These erkennen lassen. Die Begriffe "Fazit, Resümee" oder "Zusammenfassung" sind zu vermeiden. Im Rahmen des **Schlussteils** kann auch ein Ausblick über zukünftige Entwicklungsszenarien für den untersuchten Fall erfolgen. Eine Bezugnahme zur Fragestellung der Einleitung ist unerlässlich. Persönliche Bekenntnisse – subjektive politische Meinungen – sollten nicht aufgeführt werden; stattdessen soll eine begründete, an Kriterien orientierte, Bewertung der Ergebnisse der Untersuchung erfolgen. Die vorgenommenen Schlussfolgerungen entstehen auf Basis der wissenschaftlichen Argumentation im Hauptteil.

### **3. Eigenes und fremdes Eigentum**

Jedes fremde geistige Eigentum, das in einer Hausarbeit auftaucht, muss als solches gekennzeichnet werden. Fehlt die Kennzeichnung, muss davon ausgegangen werden, dass der Autor fremde Gedanken, Sätze oder sogar Textpassagen als Produkt der eigenen Kreativität darstellen möchte. Somit handelt es sich in einem solchen Fall um ein Plagiat. Da das Verfassen von Hausarbeiten eine Prüfung oder eine Prüfungsteilleistung ist, wird ein Plagiat als Betrugsversuch gewertet. Als Konsequenz gilt die Prüfung als nicht bestanden. In schwerwiegenden Fällen kann der Prüfungsausschuss den Autor von der Erbringung weiterer Prüfungsleistungen ausschließen. Täuschungsversuche können auch nach der Aushändigung des Zeugnisses rückwirkend sanktioniert werden (vgl. § 10 (4) und § 19 (1) der BA-Prüfungsordnung).

#### **4. Eidesstaatliche Erklärung**

Den schriftlichen Arbeiten ist eine eidesstattliche Erklärung beizufügen. Hierbei ist der Formulierungsvorlage auf der Internetseite des IPVs zu folgen. Die Erklärung ist nur mit Unterschrift gültig.

## **4. Das Studium wird praktisch 5. Das Studium wird praktisch**

### **5.1. Das dreiwöchige Pflichtpraktikum**

Wie ihr mittlerweile sicher wisst, müsst ihr im Laufe des Bachelorstudiums ein dreiwöchiges Pflichtpraktikum, dass dem Modul der Vermittlungskompetenz zugeordnet ist, absolvieren. Häufig bekommt der POLDI Anfragen, bei welchen Stellen man sich für dieses Praktikum bewerben kann. Um euch die Bewerbung zu erleichtern, haben wir einige mögliche Praktikumsstellen für euch zusammengestellt. Selbstverständlich gibt es viele weitere! Grundsätzlich könnt Ihr überall dort Praktika machen, wo es einen politischen Bezug gibt. Es muss also nicht zwingend im Landtag oder bei einer Partei sein. Auch kleine Vereine oder regionale Unternehmen sind möglich - und dort erhält man mitunter deutlich mehr Einblicke. Also, seid kreativ! Wenn Ihr euch nicht sicher seid, wendet euch einfach an den POLDI oder die Dozierenden. Um auf Nummer sicher zu gehen, solltet ihr auf jeden Fall Rücksprache halten, damit euer Praktikum dann auch angerechnet wird. Wo genau ihr euch für euer Praktikum bewerben könnt, erfahrt ihr auf der POLDI-Website *(Abb. 1)*. Schaut euch mal um, wir haben eine erste Übersicht zusammengestellt.

#### **https://www.poldi.uni-rostock.de/studium/praktikum/**

**Wichtig:** Bedenkt, dass gerade bei beliebten Praktikumsstellen die Bewerbung schon früh abgeschickt werden muss, da es ein großes Interesse, aber nur eine begrenzte Anzahl an freien Plätzen gibt. Bei Abgeordneten oder Fraktionen muss man sich teilweise schon ein Jahr vorher bewerben. Je früher ihr euch Gedanken macht, desto besser.

### **Wie wird mein Praktikum angerechnet?**

Grundsätzlich muss nach dem Praktikum ein Praktikumsbericht geschrieben werden. Dieser Bericht wird als normale Prüfungsleistung gehandhabt und muss somit auch beim Prüfungsamt angemeldet werden. Die Anmeldung erfolgt im regulären Zeitraum für die Prüfungsanmeldung.

**Hinweis:** Die Leitlinien für den Praktikumsbericht findet Ihr auf der Internetseite des IPVs unter **Studium > Im Studium > Literaturhinweise & Dokumente > Praktikumsberichte/ Modulschein VK**.

#### Parteien und Fraktionen

Bei Studierenden der Politikwissenschaft sind Praktika in Parlamenten besonders beliebt. Dabei könnt ihr euch bei einer Partei im Bundes- und/oder Landtagbewerben, Aber auch die Rostocker Bürgerschaft besteht aus Parteimitgliedern, die ihr anfragen könnt.

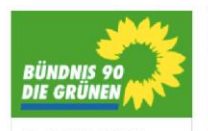

Bündeis 90/DIE GRÜNEN Burkins survice GRUN Mismarsche Str. 3 18057 Rostock

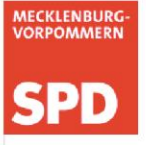

SPD Fraktion im Landtag Mecklenburg-Vorpommern Lennéstr. 1 Schloss Schwerin<br>19053 Schwerin E-Mail: info(at)spd-fraktion-mv.de

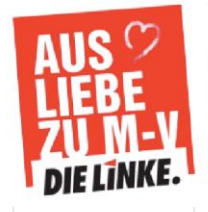

Fraktion DIE LINKE im Landtag Mecklenburg-Vorpommern Lennestr. 1 Schloss Schwerin<br>19053 Schwerin E-Mail: info(atilinksfraktionmy.de

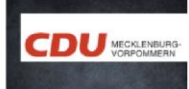

CDU Fraktion im Landtag Mecklenburg-Vorpommern<br>Lennéstr. 1 Schloss Schwerin 10053 Cchuradin F.Mail: info(at)cdu-fraktion.de

#### Parteinahe Stiftungen

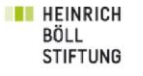

Heinrich-Böll-Stiftung MV in der FRIEDA 23 Friedrichstraße 23,<br>18057 Rostock

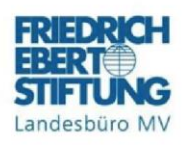

Friedrich-Ebert-Stiftung<br>Landesbüro Mecklenburg-<br>Vorpommern Arsenalstraße 8

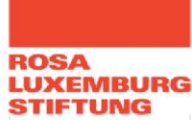

Rosa-Luxemburg-Stiftung Rosa-Luxemburg-Stiftung<br>Mecklenburg-Vorpommern e.V.<br>Augustenstr. 78, 18055 Rostock<br>Tel. 0381 - 4900 450 /452 E-Mail: mv@rosalux.de

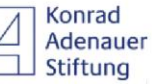

 $\lambda$ 

Konrad-Adenauer-Stiftung<br>Politisches Bildungsforum Mecklenburg-Vorpommern<br>Arsenalstraße 10 19053 Schwerin

*Abb. 1*

## **5.2 Irgendwas mit Medien**

Du willst später "irgendwas mit Medien" machen?

Viele Politikwissenschaftler\*innen arbeiten später in den Medien und auf jeden Fall haben sie generell viel mit der sogenannten "vierten Macht im Staate" zu tun. Grund genug sich während des Studiums einmal genauer mit dem journalistischen Arbeiten auseinander zu setzen und vielleicht auch einmal selbst aktiv zu werden.

An der Universität Rostock gibt es dafür vielfältige Möglichkeiten. Eine dieser Möglichkeiten möchten wir kurz vorstellen:

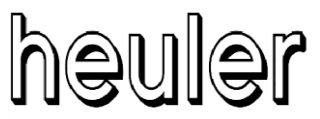

Das Studentenmagazin der Uni Rostock

Der *heuler* ist das Printmagazin der Rostocker Studierendenschaft und wird aus deren Beiträgen finanziert. Einmal pro Semester erscheint das Medium mit original 52 Seiten in einer Auflage von bis zu 3.500 Exemplaren mit Artikeln aus den Ressorts Universität, Leben, Politik und Kultur. Interesse? Weitere Infos, sowie die alten Ausgaben gibt es unter www.heulermagazin.de.

Seit April 2011 gibt es den *heuler* nun auch online. Hier steht die tagesaktuelle Berichterstattung im Vordergrund. Daneben gibt es ganz viel Raum für crossmediale-Experimente und kreative Ideen. Interesse? Weitere Infos gibt es auch hier unter www.heulermagazin.de.

## **5.3 Irgendwas mit (Hochschul-)Politik**

Du willst nicht nur in Seminaren und Vorlesungen sitzen und Bücher wälzen, sondern dich für die Interessenvertretung der Studierenden in verschiedenen Bereichen einsetzen? Vielleicht wäre Hochschulpolitik etwas für dich!

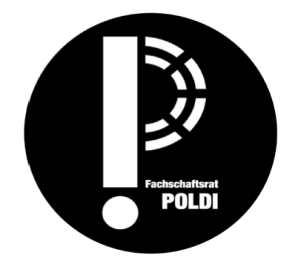

**Die Fachschaftsräte**, wie der **POLDI**, sind meistens direkt an einem Institut angesiedelt und vertreten die Interessen der Studierenden bestimmter Studiengänge und Fachbereiche. Sie unterstützen Studierende bei Problemen, helfen Erstis beim warm werden, organisieren Partys, Veranstaltungen und vieles mehr.

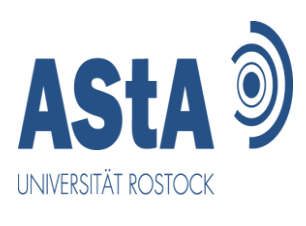

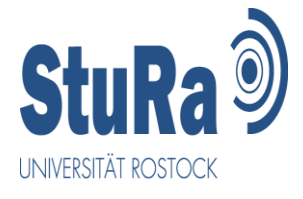

Im Zentrum der studentischen Selbstverwaltung und des hochschulpolitischen Engagements steht der **Studierendenrat (StuRa)**, der unter anderem den **Allgemeinen Studierendenausschuss (AStA)** wählt, aber auch Studierende in zahlreiche andere Gremien entsendet, wie dem Verwaltungsrat des Studierendenwerks, Senatskommissionen und vielen mehr. Mehr zu AStA, StuRa und Co. findet ihr unter www.astarostock.de.

Der **StuRa** wird einmal im Jahr immer im Sommersemester gewählt und auch du kannst selbstverständlich kandidieren.

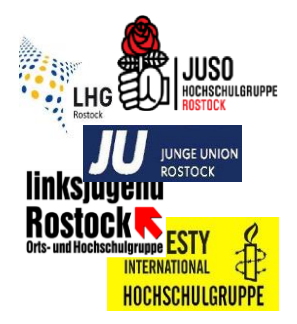

Neben den offiziellen Gremien gibt es auch viele freie Zusammenschlüsse von Studierenden unter anderem in Hochschulgruppen. Diese organisieren Veranstaltungen, Aktionen und mischen sich aktiv in die Hochschulpolitik ein.

## **5.4 Ins Ausland mit ERASMUS**

Ein oder zwei Semester Auslandsstudium lassen sich am einfachsten über das **ERASMUS-Programm** der Europäischen Union organisieren. Die Bewerbungsformalitäten sind hierbei relativ überschaubar, eventuelle Studiengebühren an den Gasthochschulen entfallen, und zudem gibt es eine finanzielle Förderung. Das Institut für Politik- und Verwaltungswissenschaften hat zahlreiche Partnerinstitutionen in ganz Europa, welche zum Teil auch englischsprachige Kursprogramme anbieten. Nähere Informationen zu den Partnereinrichtungen und zum Bewerbungsprozedere gibt es auf der Homepage des IPV:

#### **ERASMUS Kooperationen:**

https://www.ipv.uni-rostock.de/internationales/erasmus-kooperationen/erasmus/

#### **Globale Kooperationen:**

https://www.ipv.uni-rostock.de/internationales/kooperationenglobal/kooperation ausserhalb-von-erasmus/

Auswahl an Partnerinstituten des IPV im Rahmen des ERASMUS-Programms:

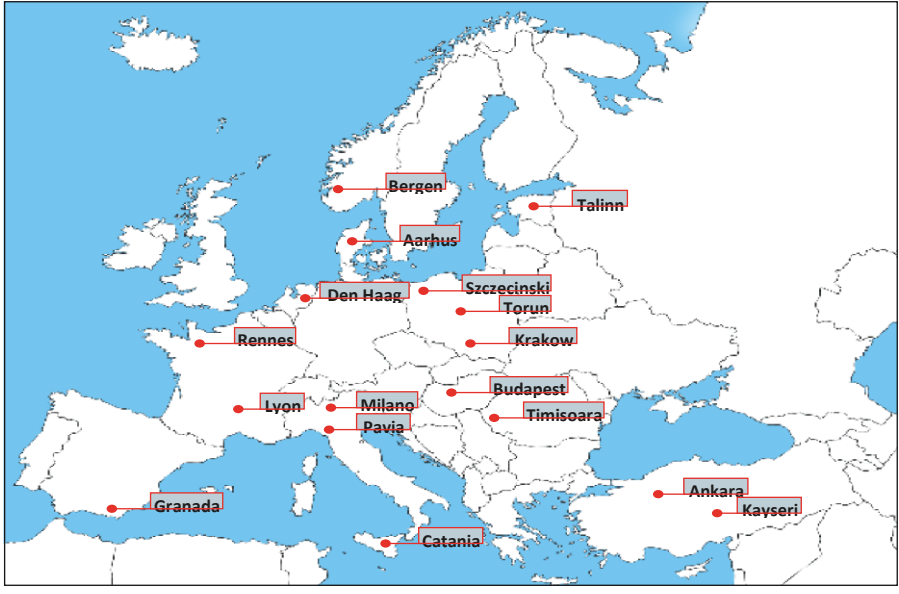

© d-maps.com

Das IPV hat Partnerinstitutionen in den Niederlanden, Frankreich, Italien, Spanien, Finnland, Norwegen, Estland, Dänemark, Polen, Ungarn, Rumänien und der Türkei, deren Universitäten zum Teil auch deutsch- oder englischsprachige Kursprogramme anbieten. Eine Übersicht über Finanzierungsmöglichkeiten und Erfahrungsberichte ehemaliger ERASMUS-Studierender stehen auf den Seiten des **Rostock International House (RIH)** zur Verfügung.

https://www.uni-rostock.de/hauptseite-internationales/

Seit 2012 wurde eine intensive Kooperation mit der Universidad Nacional de la Plata (Argentinien) wieder aufgenommen. In diesem Rahmen finden Studien- und Forschungsaufenthalte von Studierenden und Dozenten beider Universitäten statt. Im Rahmen einer Förderung durch das Deutsch-Argentinische Hochschulzentrum wird zudem derzeit ein binationaler Promotionsstudiengang eingerichtet. Außerdem gibt es Kooperationen mit Universitäten in Russland, Südkorea, Georgien, den USA etc.

Bei Interesse wendet ihr euch an den Fachkoordinator am Institut, Prof. Dr. Jörn Dosch (Raum 343), um euch um einen spezifischen Austauschplatz zu bewerben. Dies sollte spätestens ein Semester vor dem beabsichtigten Auslandsaufenthalt erfolgen. Angesichts des steigenden Interesses an einem ERASMUS-Austausch wird jedoch dringend dazu geraten, sich möglichst frühzeitig zu informieren, da die Kapazitäten begrenzt sind. Die konkreten Bewerbungsfristen können je nach Partnerhochschule variieren.

Der Auslandsaufenthalt kann im **IDWB** angerechnet werden. Meist können dort erbrachte Studien- und Prüfungsleistungen jedoch nicht für andere Module anerkannt werden.

Außerdem veranstaltet das **RIH** regelmäßig Informationsveranstaltungen, bei denen sich alle Studierende über einen Austausch innerhalb und außerhalb von Europa informieren können.

## **Warum Politikwissenschaft? Warum Politikwissenschaft?**

#### **"Oh, du studierst Politikwissenschaft. Wirst du damit Bundeskanzlerin?"**

Wenn du diese Frage bisher noch nicht gehört hast, dann kommt das noch.

Versprochen. Doch damit du deinen Verwandten gut erklären kannst, wieso Politikwissenschaft so ein spannendes und interessantes Fach ist, haben wir vom POLDI dir mal einen Argumentationsleitfaden gebastelt.

- 1. In Politikwissenschaft lernt man viel fürs Leben und kann bei politischen oder gesellschaftlichen Fragen gut mitreden.
- 2. Du kannst deine politischen Meinungen nicht nur äußern, sondern auch begründen.
- 3. Du erweiterst deine Allgemeinbildung, weil Politikwissenschaft ein sehr interdisziplinäres Fach ist.
- 4. Du bekommst gleichzeitig auch ein bisschen Ahnung von Wirtschaft, Finanzen, Soziologie, Geschichte, Philosophie, Jura, Kommunikationswissenschaften und Geographie.
- 5. Du wirst viele interessante und nette Leute kennenlernen, ob an der Universität, beim Praktikum oder auf Exkursionen.
- 6. Dir stehen nach dem Studium alle Türen offen von Unikarriere, über Journalismus, Politikberatung, NGOs, bis hin zu Ministerien, Lobbyorganisationen, Verbänden oder Parteien – im Vergleich zu "geschlossenen Studiengängen" wie Medizin oder Lehramt, hast du die volle Auswahl, wie deine berufliche Zukunft aussehen soll.
- 7. Politikwissenschaft ist sehr international du lernst fremde Sprachen und Kulturen kennen.
- 8. Das Studium ist nicht so lernaufwändig, sodass du parallel noch Zeit hast, dich in der Hochschulpolitik, bei den Unizeitschriften, bei NGOs, in einer Partei oder beim POLDI zu engagieren.
- 9. Du bist in Rostock in einer lebendigen, tollen Stadt, nah am Meer, direkt in der KTV – du hast trotzdem noch Zeit, das Studierendenleben zu genießen.
- 10. Und um schlussendlich mit allen Klischees aufzuräumen Wer Bundeskanzler werden will muss nicht Politikwissenschaft studieren, sondern sich in einer Partei engagieren.

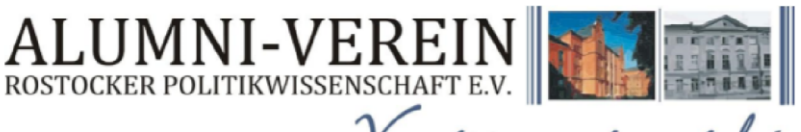

## Vergiss mein nicht.

#### VITAMIN B für nur 1 Euro im Monat!

#### Jetzt Mitglied im ALUMNI-Verein Rostocker Politikwissenschaft e.V werdenl

Wer als Studierender der Politikwissenschaft schon frühzeitig mit Absolventen des Instituts in Kontakt treten und sich somit für die berufliche Zukunft wichtige Verbindungen aufbauen will, der sollte Mitglied im ALUMNI-Verein Rostocker Politikwissenschaft e.V. werden.

Wir bieten Euch:

#### **TREFFEN & KONTAKTE**

Exklusive Kontaktmöglichkeiten mit ehemaligen Absolventen des Instituts, die in vielen interessanten Berufen und verantwortungsvollen Positionen auf der ganzen Welt arheiten

#### **VORSPRUNG DURCH PRAKTISCHES WISSEN**

Die regelmäßige Veranstaltung der Vortragsreihe "Vom Studium in den Beruf", bei der Absolventen des Instituts über ihre berufliche Tätigkeit berichten und wertvolle Tipps für den Berufseinstieg geben

#### **BERATEN DURCH BERATUNG**

Professionelle Vorbereitung auf Bewerbungen durch individuelle Beratung

#### **EXKLUSIVE STELLENBÖRSE**

Eine exklusive Praktika- und Stellenbörse nur für Mitglieder auf der ALUMNI-Homepage

#### **AUSZEICHNUNGEN**

Die jährliche Verleihung eines Examenspreises für die beste Abschlussarbeit am Institut

#### **HNSCHLAGRAR GÜNSTIG**

Für Studierende wird ein ermäßigter Mitgliedsbeitrag von nur 12 Euro im Jahr erhoben!

#### Kontakt

ALUMNI-Verein Rostocker Politikwissenschaft e.V. Geschäftsräume der Universität Rostock c/o Institut für Politik- und Verwaltungswissenschaften 18051 Rostock Kontonummer: 200059858 Bankleitzahl: 13050000 IBAN: DE64 1305 0000 0200 0598 58 BIC: NOLADE21ROS Bank: Ostseesparkasse Rostock

E-Mail: info@rostocker-politikwissenschaft.de

#### www.rostocker-politikwissenschaft.de

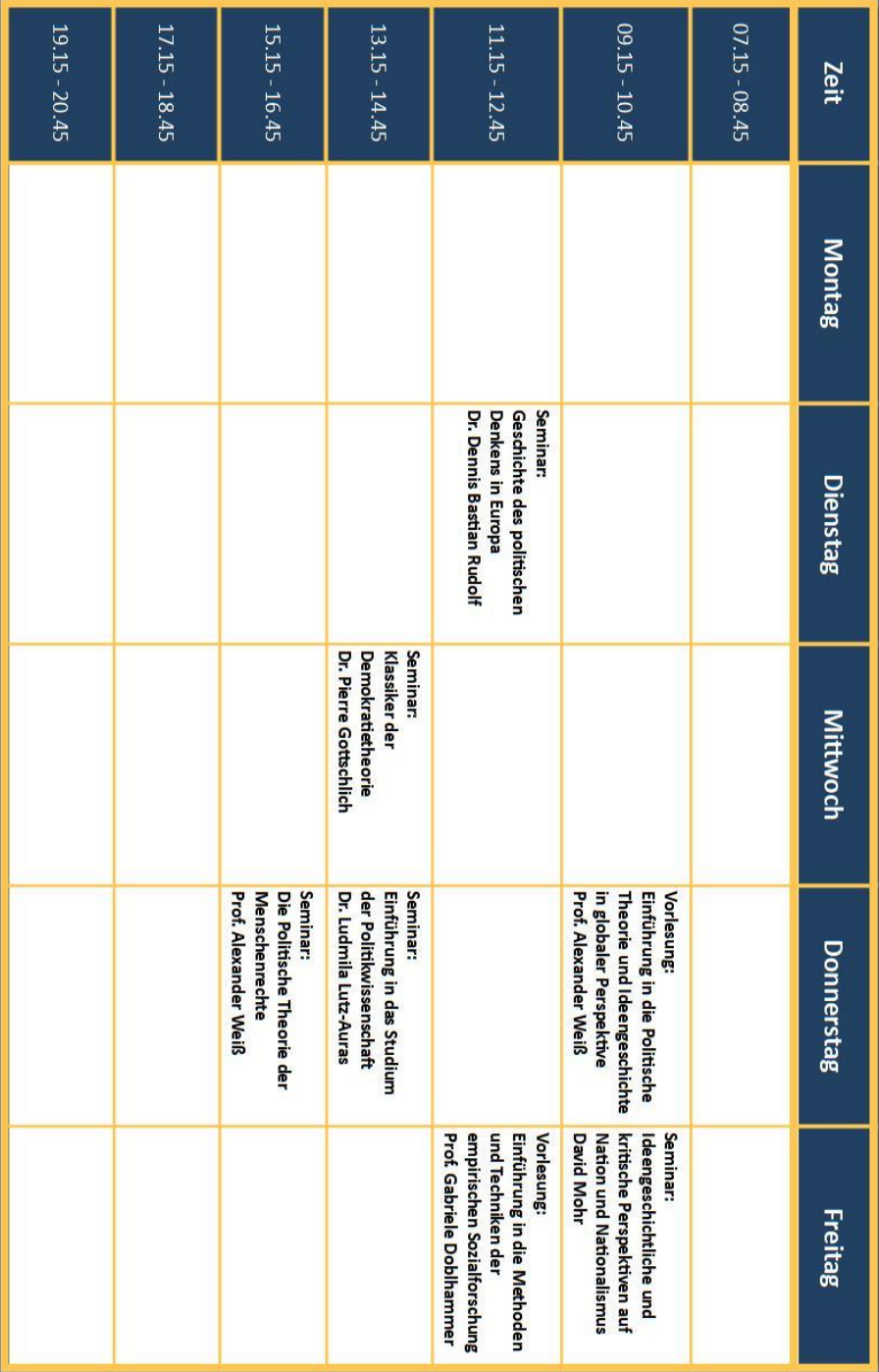